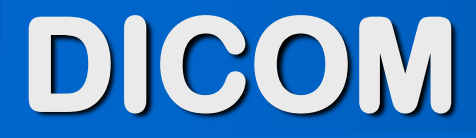

#### **Ing CRafael Sanguinetti CharruaSoft.com**

#### Historia

DICOM 3.0 es un estándar abierto creado por la ACR/NEMA en 1993, deriva de dos versiones previas llamadas ACR 1.0 y ACR 2.0.

Click to add Text Hasta entonces los formatos y protocolos de imagen eran propietarios y solo se podían intercambiar datos entre los equipos de un mismo fabricante.

#### DICOM Standard

 DICOM modela el proceso de adquisición de imágenes y los objetos de información asociados.

en un<mark>a lieck de o ladtes</mark>. Text Provee una especificación para representar las imágenes en formato binario , la metadata y otra información relacionada, así como transmitirlos

 El estándar especifica un conjunto de información muy completo sobre los pacientes, los equipos de imagen y los procedimientos. Todo esto redunda en que el estándar sea muy grande y complejo.

# Imagen Médica Digital:

- **Aparece con los primeros equipos puramente digitales, como la TC primero y la RM después**
- **Finalmente también se digitalizan los Rx en dos formatos CR y DX.**
- **El formato de imagen DICOM se caracteriza por tener una metadata donde aparecen los datos del paciente, del estudio y del equipo en donde se adquirió.**

# Imagen DICOM y Metadata

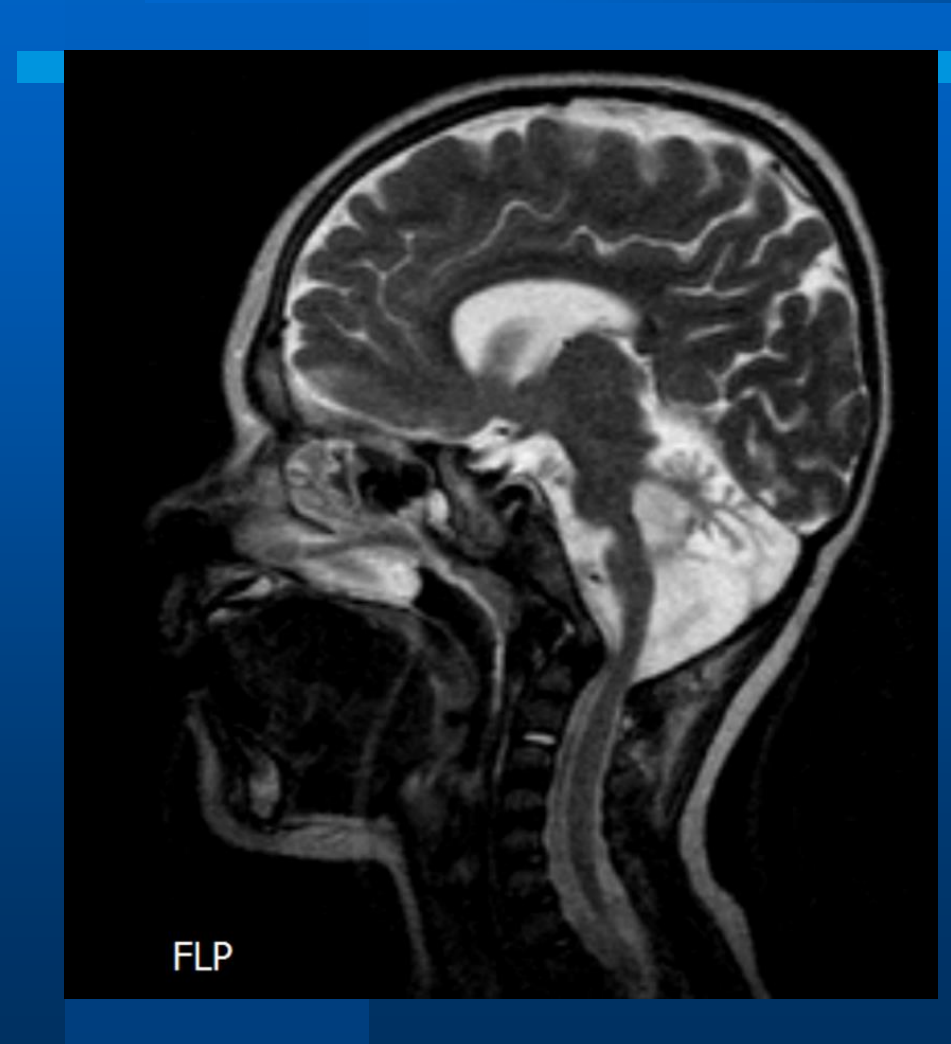

**(0008,0020) DA [20021025] # 8, 1 StudyDate (0008,0021) DA [20021025] # 8, 1 SeriesDate (0008,0022) DA [20021025] # 8, 1 AcquisitionDate (0008,0023) DA [20021025] # 8, 1 ContentDate (0008,0030) TM [103948.327000] # 14, 1 StudyTime (0008,0031) TM [105102.417000] # 14, 1 SeriesTime (0008,0032) TM [105103.820000] # 14, 1 AcquisitionTime (0008,0050) SH [19940614] # 8, 1 AccessionNumber (0008,0060) CS [MR] # 2, 1 Modality (0008,0070) LO [SIEMENS] # 8, 1 Manufacturer InstitutionName (0008,0090) PN [Dr. Miller] # 10, 1 ReferringPhysicianName (0010,0010) PN [Cerebellar, Atrophy] # 20, 1 PatientName (0010,0020) LO [19940614] # 8, 1 PatientID (0010,0030) DA [19940614] # 8, 1 PatientBirthDate (0010,0040) CS [F] # 2, 1 PatientSex**

**(0018,0080) DS [004.500000E+03] # 14, 1 RepetitionTime (0018,0081) DS [001.280000E+02] # 14, 1 EchoTime (0018,0083) DS [2] # 2, 1 NumberOfAverages**

- 
- 
- 
- 
- 
- 
- 
- 
- -
- **(0008,0080) LO [IMAGE Information Systems Ltd.] # 30, 1** 
	- -
		-
- **(0018,0050) DS [003.000000E+00] # 14, 1 SliceThickness**

# Imagen DICOM y Metadata

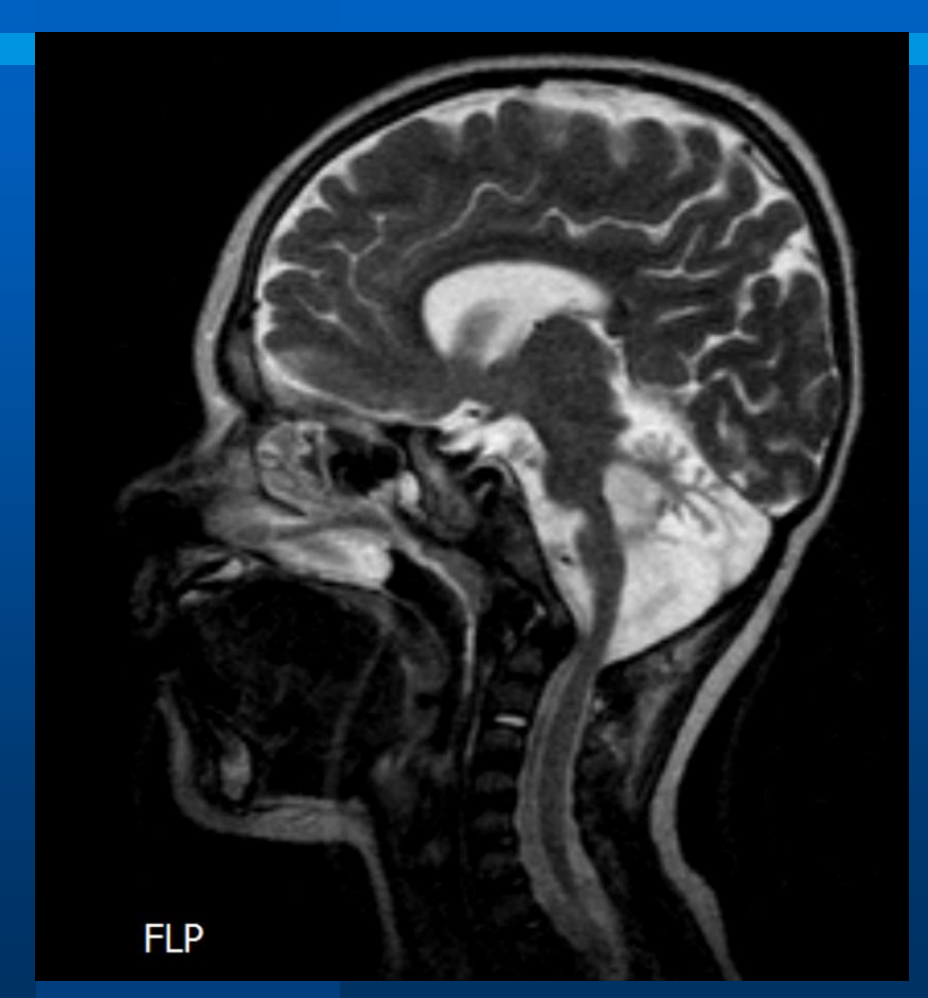

**(0020,0000) UL 562 # 4, 1 GenericGroupLength**

**(0020,000d) UI [1.2.840.113619.6.95.31.0.3.4.1.2037.13.576487] # 46, 1 StudyInstanceUID**

**(0020,000e) UI [1.3.12.2.1107.5.2.2.9780.20021025105102000004] # 46, 1 SeriesInstanceUID**

**(0020,0010) SH [1] # 2, 1 StudyID (0020,0012) IS [1] # 2, 1 AcquisitionNumber**

**(0028,0010) US 256 # 2, 1 Rows (0028,0011) US 256 # 2, 1 Columns (0028,0100) US 16 # 2, 1 BitsAllocated (0028,0101) US 12 # 2, 1 BitsStored (0028,0102) US 11 # 2, 1 HighBit (0028,1051) DS [1252\1252] # 10, 2 WindowWidth**

**(0020,0011) IS [4] # 2, 1 SeriesNumber**

**(0020,0013) IS [92] # 2, 1 InstanceNumber**

**(0028,0002) US 1 # 2, 1 SamplesPerPixel (0028,0004) CS [MONOCHROME2] # 12, 1 PhotometricInterpretation (0028,0005) US 2 # 2, 1 ACR\_NEMA\_ImageDimensions (0028,0030) DS [008.593750E-01\08.593750E-01] # 28, 2 PixelSpacing (0028,0040) CS [RECT] # 4, 1 ACR\_NEMA\_ImageFormat (0028,0103) US 0 # 2, 1 PixelRepresentation (0028,0200) US 32736 # 2, 1 ACR\_NEMA\_ImageLocation (0028,1050) DS [706\706] # 8, 2 WindowCenter**

#### Definiciones DICOM

**Information Object Definition (IOD) Service Class Service/Object Pair (SOP Class)**

#### Information Object Definition (IOD)

Un IOD representa a una clase de objetos que comparten ciertas propiedades.

El IOD corresponde a un tipo de datos especifico: Por ejemplo, imagen de CT o MR. Pero también una lista de Worklist o una cola de impresión

El IOD puede ser Compuesto o Normalizado. *Image IOD: Patient, Study, Equipment, Image ----> Composite Patient IOD: Patient info ---->Normalized*

#### Service Class

La **"Service Class"** define el servicio u operación que puede tener lugar (ej., impresión, almacenamiento).

Cada "Service Class" esta divida en Usuarios y Proveedores:

Service Class Users - SCU Service Class Providers - SCP

#### **DICOM Framework (environment)**

SAMPLE "NEGOTIATION" BETWEEN TWO APPLICATION ENTITIES "A" AND "B"

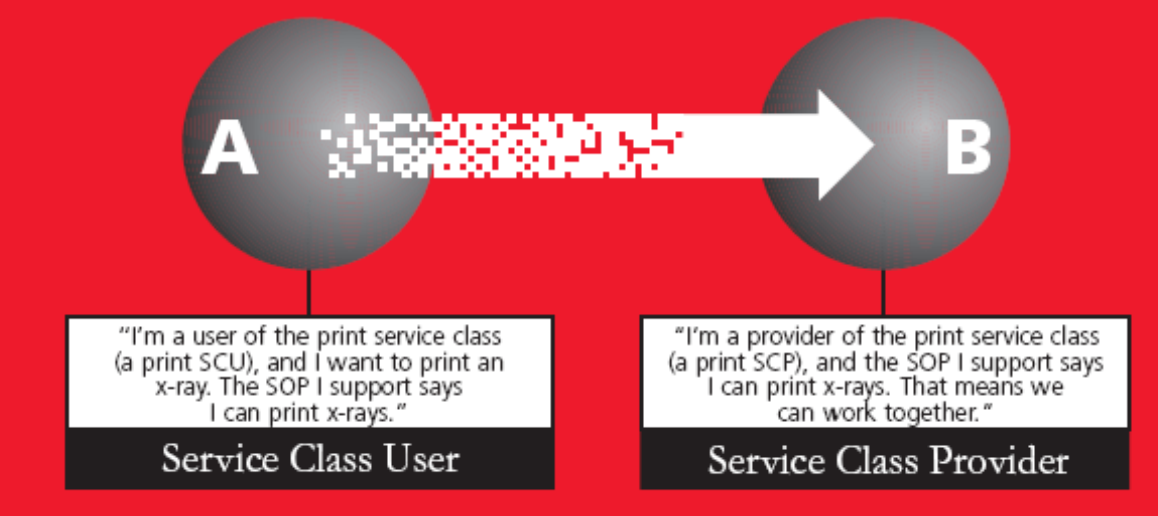

# Service/Object Pair (SOP):

 Un **"Service/Object Pair" (SOP)** es la combinacion de un **"information object"** y un **"Service Class"** (ej., imprimir un CT, almacenar un CR).

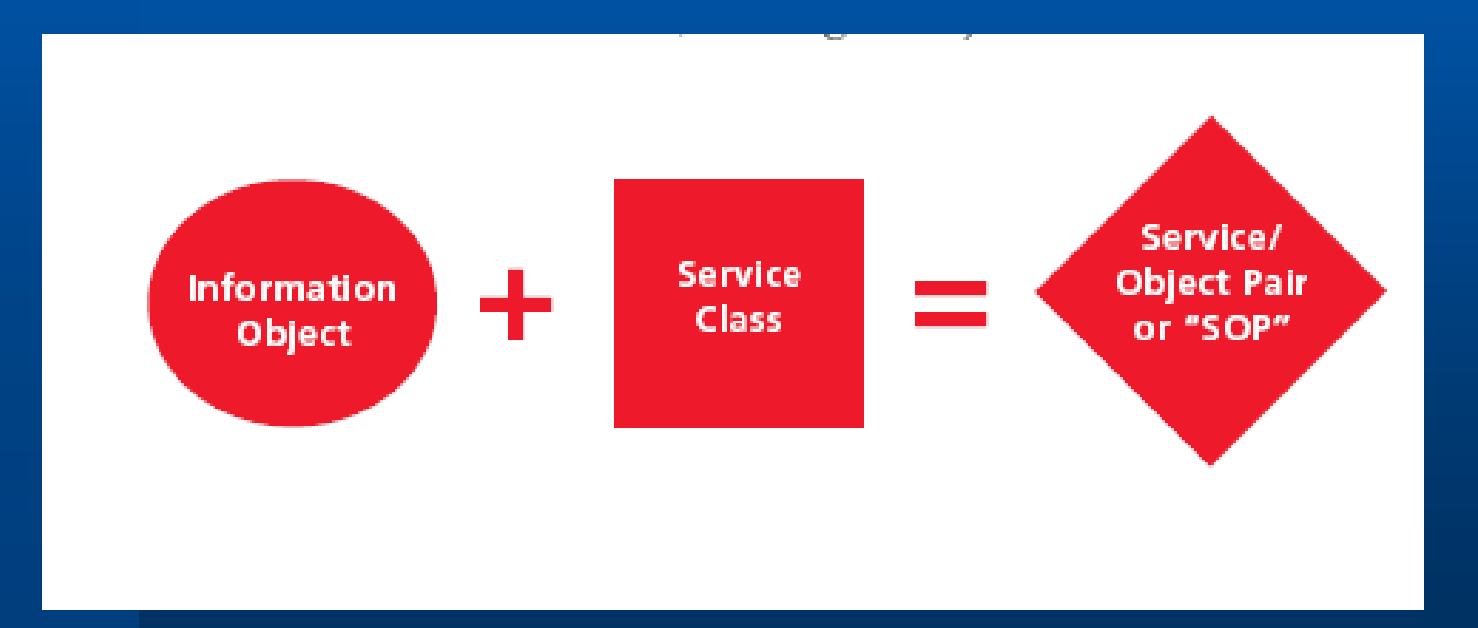

# DICOM Service Classes:

- **Verification – Eco a otro nodo DICOM**
- **Storage – Transferir/Almacenar objeto DICOM**
- **Query and Retrieve (Q/R) – Buscar/Recuperar**
- **Print – Impresion**
- **Modality Worklist Management**
- **Modality Performed Procedure Step**
- **Storage Commitment – Comprobacion de almacenamiento.**
- **Key Object Selection – Seleccion de objetos clave.**

#### Almacenamiento de una imagen CR

**SOP Class Name - Computed Radiography Image Storage SOP Class UID - 1.2.840.10008.5.1.4.1.1.1**

**IOD – Imagen de CR. Service Class – Media Storage.**

# Storage Service class:

Permite transferir objetos compuestos (p. ej. Imágenes, reportes, señales) de un AE a otro AE.

Un AE actuara como SCU, y el otro como SCP

La información pasa del almacenamiento de uno al almacenamiento del otro.

# Storage Service Class:

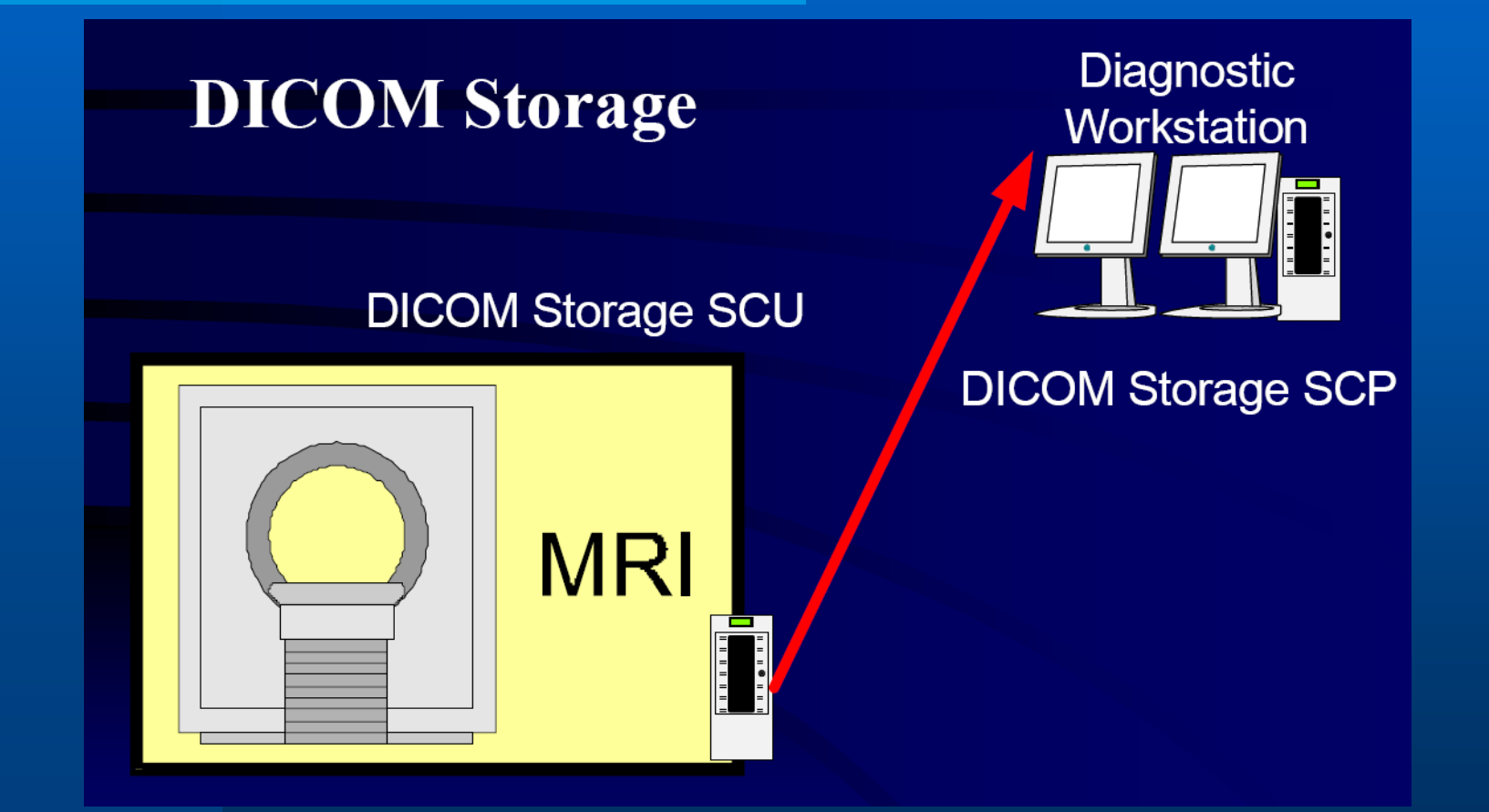

### DICOM Conformance Statements

- **Cada sistema o aplicación que cumple con el estándar DICOM tiene un documento llamado "conformance statement", que detalla los servicios y UIDs soportados por la aplicación**
- **Le permite al usuario conocer que partes del estándar están implementadas y que extensiones o especializaciones se agregan en determinado sistema.**
- **Comparando los "Conformance Statements" de dos implementaciones, un usuario entrenado puede determinar si es posible la interoperabilidad entre ellas.**

### Parámetros en una red DICOM

- Application Entity Title (AET): **Es el nombre de una aplicación o nodo, y debe ser único dentro de la red DICOM**
- IP Address: **identifica el sistema donde esta corriendo la aplicación.**
- TCP/IP Port: **identifica a la aplicación que recibe los pedidos de asociación DICOM.**

#### Que es un PACS?

- **PACS significa Picture Archiving & Communication System.**
- **El PACS es una combinación de hardware y software que permite almacenar y distribuir imágenes medicas digitales y otros objetos DICOM, como por ejemplo informes.**
- **Utilizando un PACS los médicos pueden acceder rápida y eficientemente a las imágenes radiológicas.**

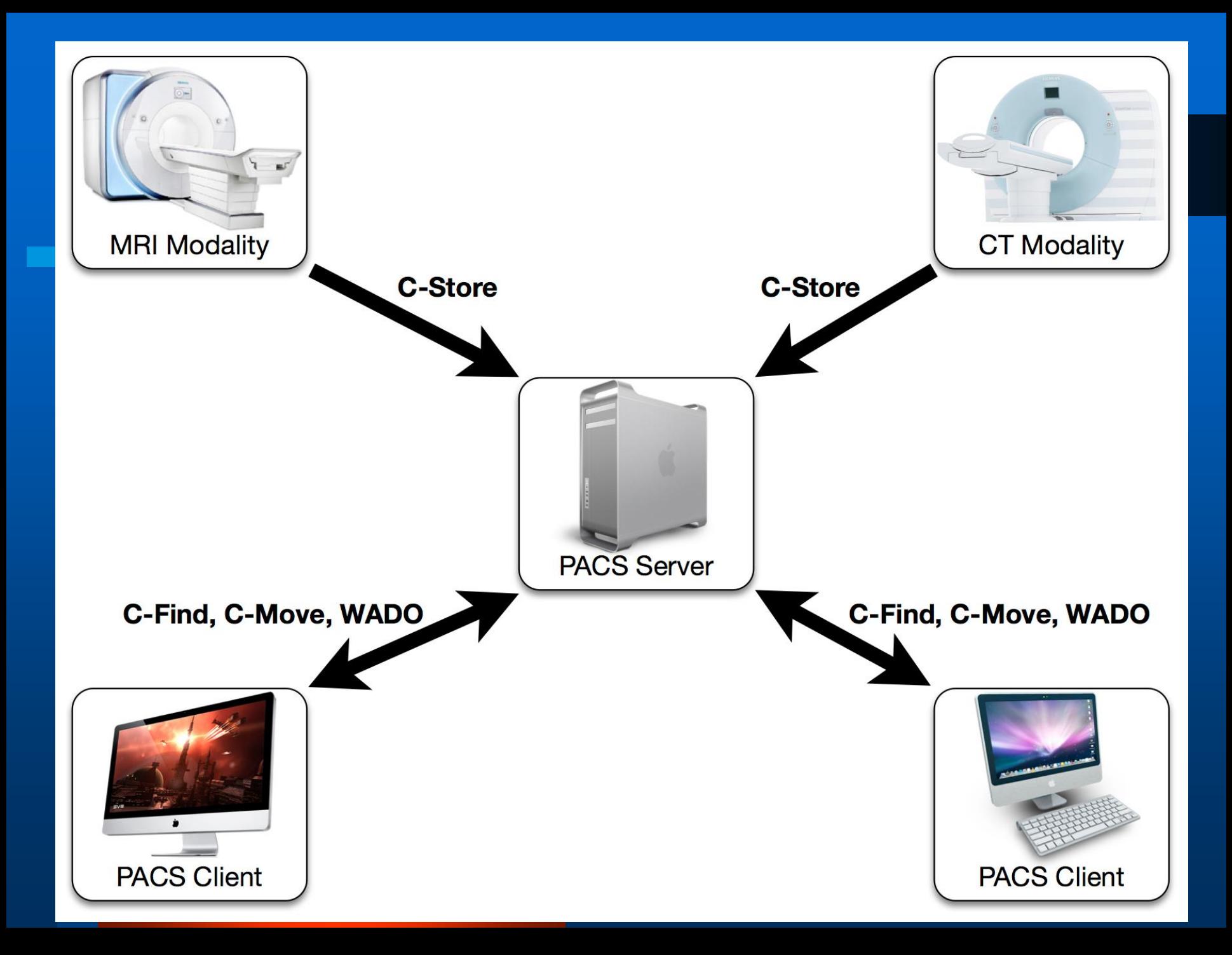

#### Funciones de un PACS.

- **Multi-modality digital acquisition**
- **Storage (current, archival, local, off-site)**
- **Distribution, locally and remotely**
- **Display (diagnostic and review)**
- **Reporting creation, distribution, storage**
- **Workflow management**
- **Integration with other information (systems)**
- **Enterprise wide (multi-specialty)**
- **EHR Integration**
- **Access on mobile devices**

#### Proceso Radiologico

- $\bullet$  **Selección de los datos del paciente.**
- **Obtener imágenes previas.**
- **Comenzar procedimiento de adquisición.**
- **Enviar imágenes al PACS.**
- **Actualizar Status a COMPLETED.**
- **Informe del estudio.**
- **Acceso del Medico Solicitante.**
- **Creación de copias por impresión o CDs.**

#### Estándares en PACS

 **DICOM solo no es suficiente. HL7 solo no es suficiente.**

 **IHE provee un marco de trabajo para que utilizando DICOM y HL7 se logre una operativa integrada y eficiente. (Integrating the Healthcare Enterprise)**

#### Scheduled Workflow

- **Mejora la eficiencia del Proceso:**
	- **Uso de Worklists: Elimina la entrada manual de datos y la corrección de errores.**
- **Almacenamiento Confiable:**
	- **Storage Commitment: Menos estudios perdidos.**
- **Mejora del seguimiento de las ordenes:**
	- **MPPS de la Modalidad al RIS & PACS**
- **Resultado Final: Reducción del esfuerzo de integración.**

## Esquema del Flujo de Trabajo

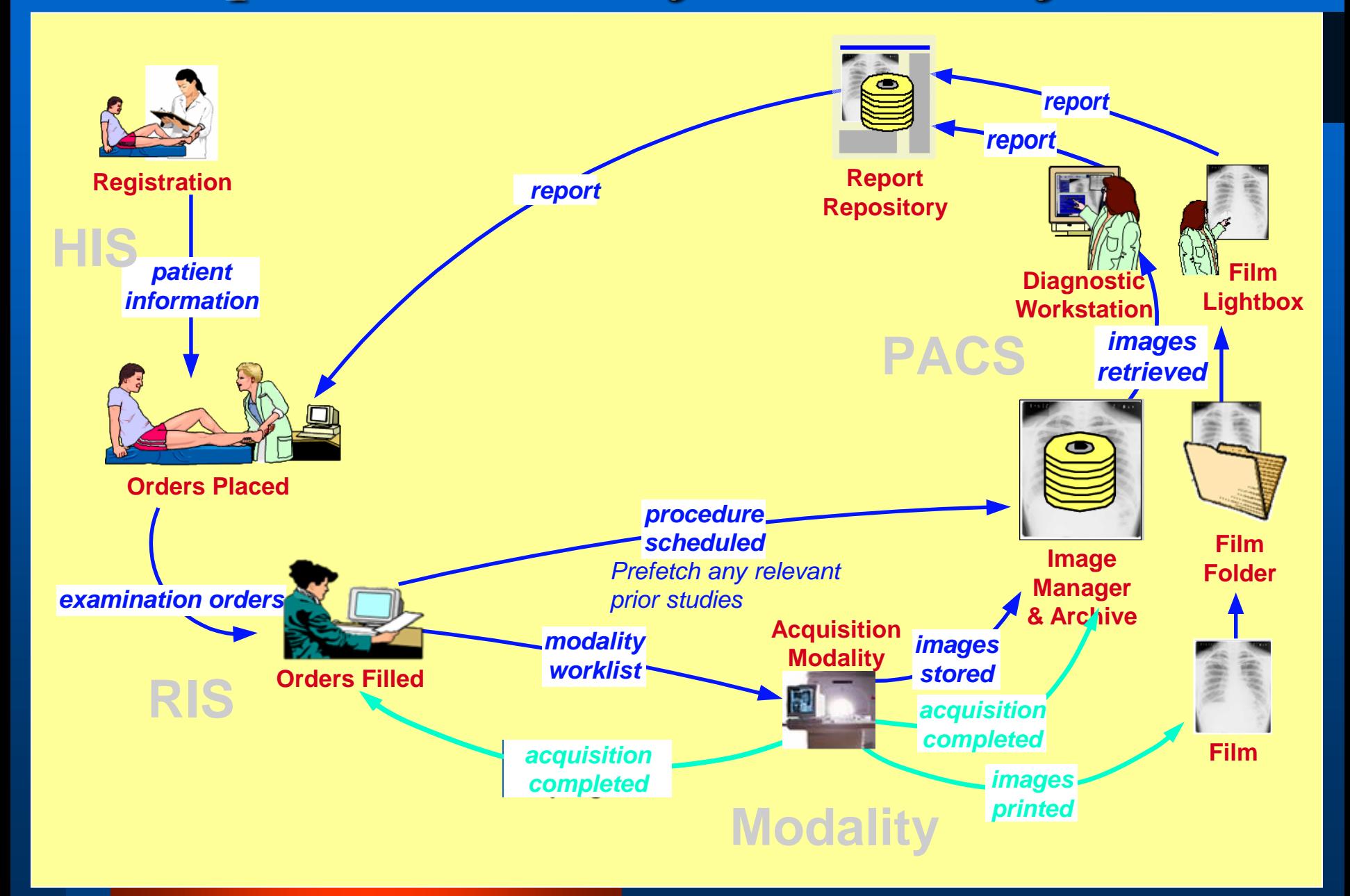

#### DICOM REST

- **WADO – RS (WEB Access to DICOM Objects)**
- **STOW – RS (Store over the WEB)**
- **QIDO – RS (Query based on ID for DICOM Objects)**

**Servicios accesibles mediante URL, protocolo HTTP. Transacciones sin estado (Stateless) Utilización de formatos JSON y XML para el intercambio de datos.**

**REST - Representational state transfer**

#### WADO-RS

- **Provee una interfaz REST que permite recuperar objetos DICOM mediante una URL.**
- **También permite traer toda la metadata de un estudio mediante un mensaje, asi como el pixel data.**

#### STOW-RS

- **Provee una interfaz REST para enviar objetos DICOM a un servidor.**
- **Puede usarse para almacenar nuevos estudios, agregar series o nuevas instancias a un estudio existente.**

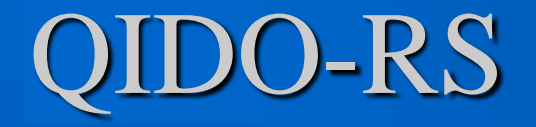

 **Provee una interfaz REST para realizar búsquedas en un servidor. Permite realizar búsquedas de objetos DICOM basados en algún atributo.**

#### Situación en Uruguay

- **La mayoría de las Instituciones de salud cuenta con un PACS.**
- **Los mas difundidos son DCM4CHEE, Carestream, GE Medical Systems y CharruaPACS.**
- **En general las imágenes se utilizan solo internamente.**
- **Sistema Teleimagenologia RIDI, salud.uy**

#### Principales Instalaciones PACS

- **ASSE: DCM4CHEE/Kanteron.**
- **Hospital Británico: DCM4CHEE**
- **Asoc. Española: GE Medical Systems.**
- **CASMU: GE Medical Systems.**
- **Medica Uruguaya: DCM4CHEE.**
- **SMI: CharruaPACS, DCM4CHEE.**
- **Hospital Maciel: DCM4CHEE.**
- **BSE: CharruaPACS.**
- **FEMI: mayormente Carestream.**

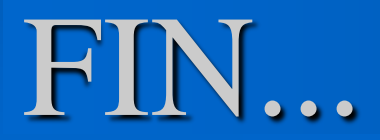

#### Minkhtrs Schaar Text